## **É possível definir conta gerencial padrão para as notas de Simples Remessa pela rotina 132?**

 Não é possível definir conta gerencial padrão para gerar notas na rotina **1322 - Simples Remessa Baixando Estoque**, pois não existe parâmetro na rotina **132 - Parâmetros da Presidência** para isso.

Ao gerar a simples remessa sem gerar o contas a receber a seguinte tela será apresentada, informe o número da conta gerencial manualmente e clique **OK**.

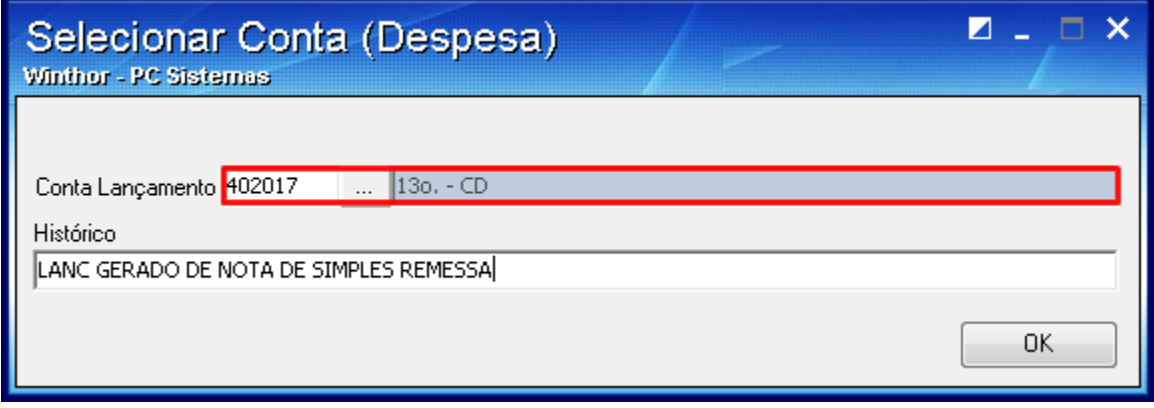